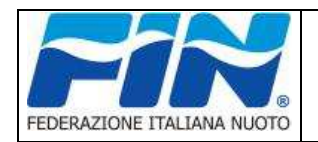

## **MODALITÀ DI TRASMISSIONE RISULTATI GARE DI SALVAMENTO VALIDO PER EVENTI CON ISCRIZIONI GESTITE NEL PORTALE FEDERNUOTO**

Si riportano le specifiche tecniche relative al tracciato del file dei risultati, di tipo testo, con estensione "csv", in codifica UTF-8 e campi separati da punto e virgola.

Il file dovrà avere una riga di intestazione con il nome dei campi così come riportato nella colonna **"Intestazione Campo".**

Tale tracciato si applica ai risultati di gare di nuoto per gli eventi di atleti: Agonisti, Master e Propaganda.

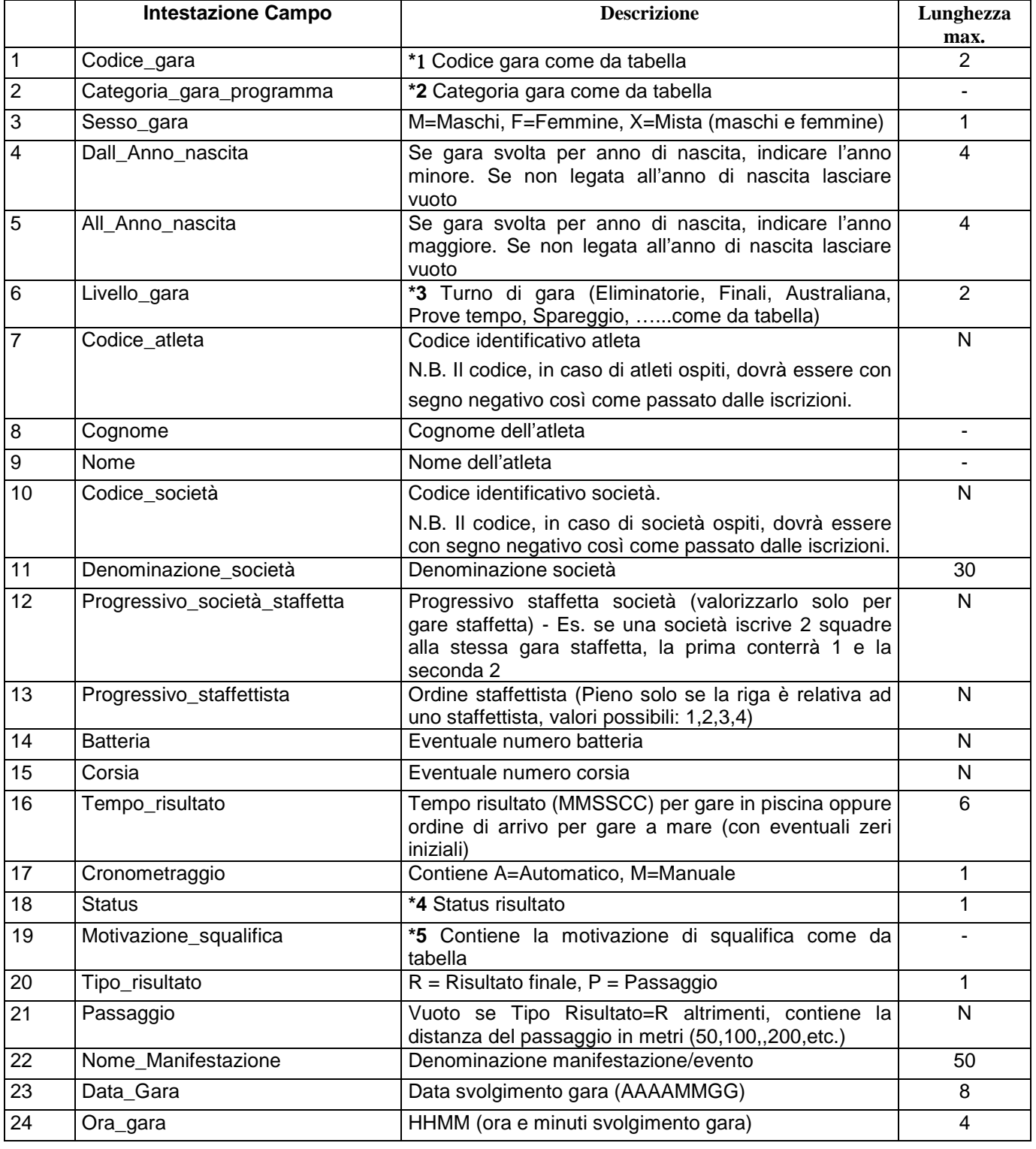

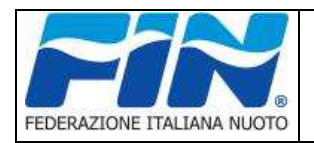

# **Tracciato file risultati gare Nuoto per Salvamento**

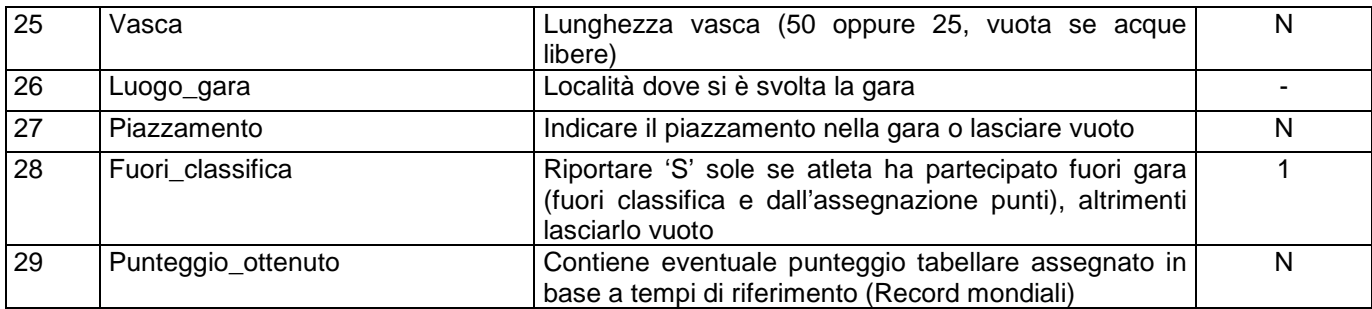

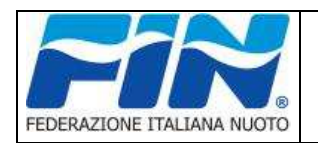

**N.B.** In caso di presenza di passaggi, nel file occorrerà riportare prima la riga risultato 'R' (dell'atleta se gara individuale o della società se gara staffetta) e poi a seguire le relative righe dei passaggi 'P' (Tipo risultato). Nel caso di staffetta, relativamente ai 4 staffettisti, va replicata la riga della gara ('R') per ogni atleta/staffettista, alimentando il campo "Progressivo staffettista" con l'ordine di partenza da 1 a 4 e facendo attenzione a mettere su "Tipo risultato" la lettera 'P' che identifica il passaggio.

Es. per una gara dei nuoto ostacoli m.50 maschi per categoria Juniores sarà: 00;J;M;;;…………, mentre una gara per anno iscritti dal 1986 al 1986 sarà: 00;J;M;1986;1986;…………Se trattasi di gara staffetta e non individuale, i campi: Codice identificativo atleta, Cognome e Nome devono essere lasciati vuoti nel caso di riga risultato (Tipo risultato='R'), pieni nel caso di riga relativa allo staffettista = 'P'.

#### **\***1 Tabella codici gara:

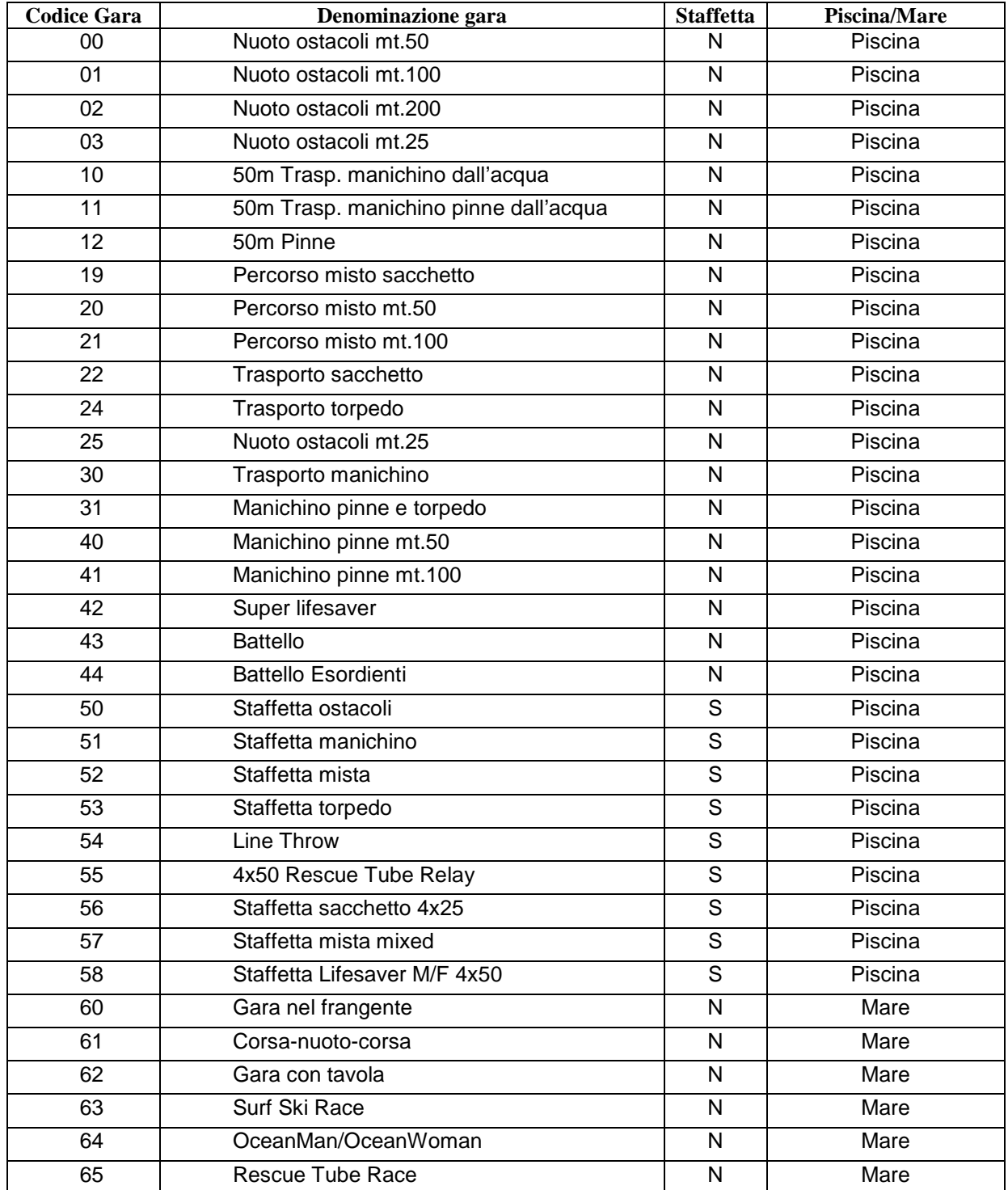

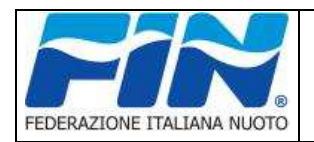

# **Tracciato file risultati gare Nuoto per Salvamento**

Rev. 2018 Pag. 4 di 5 Data: 5/06/18

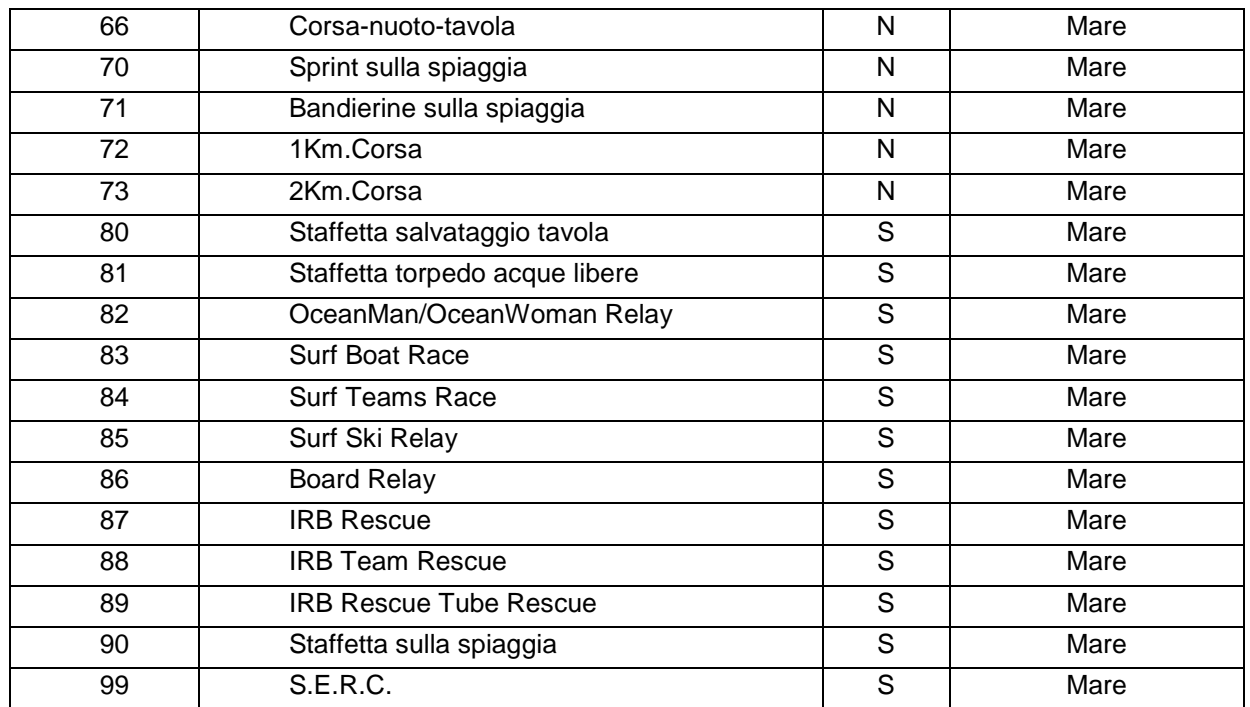

#### **\*2** Categoria gare programma:

Va riportata la **sigla** della categoria con la quale si gareggia (contenitore gara)

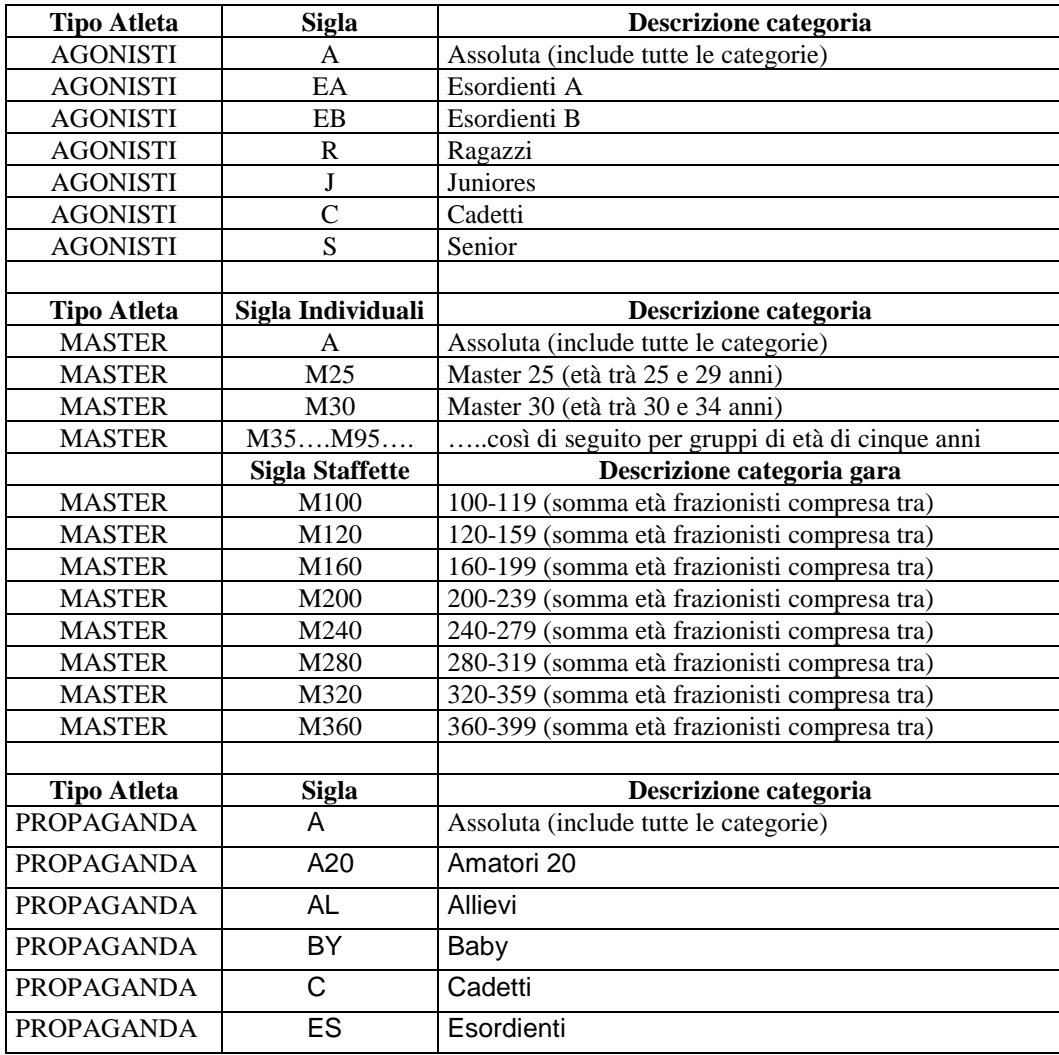

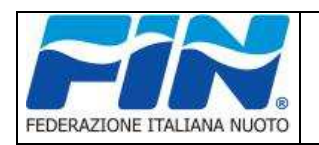

## **Tracciato file risultati gare Nuoto per Salvamento**

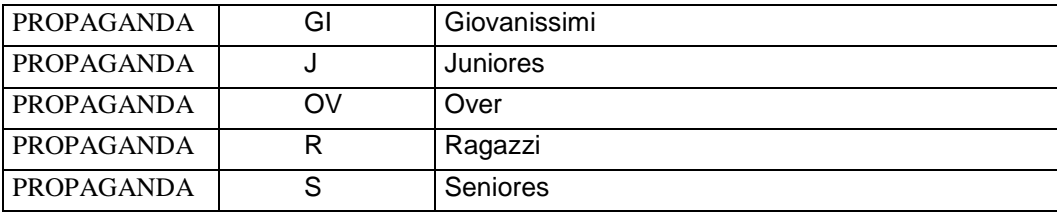

**\*3** Turno di gara:

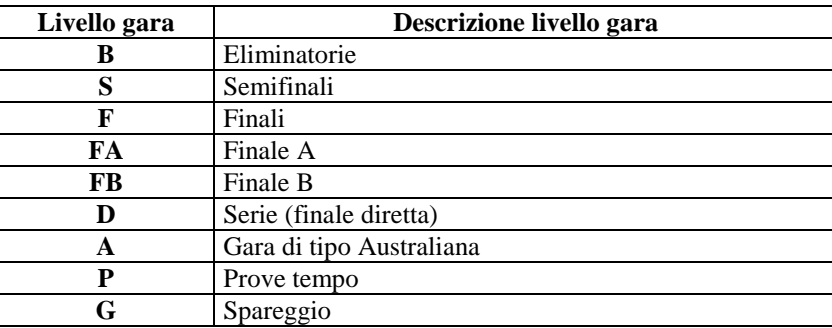

**\*4** Status gara:

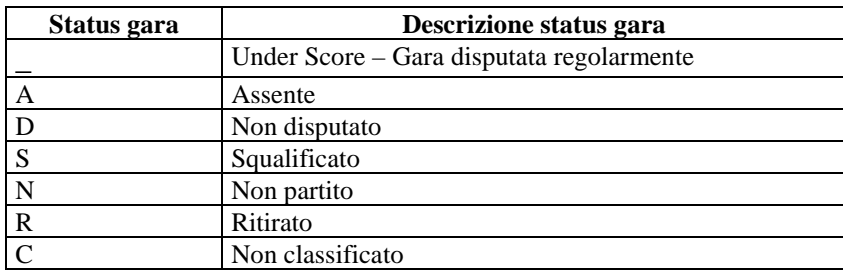

N.B. Nel caso di squalifica di una gara staffetta, va riportato lo status="S" (squalificata) sulla riga 'R' (Tipo risultato), mentre sulle righe relative ai 4 frazionisti (Tipo risultato='P') lo status va impostato a "\_" (Tipo risultato='\_') sul primo frazionista se l'infrazione è stata commessa da uno dei frazionisti successivi. In questo modo il tempo del primo frazionista sarà considerato valido.

### **\*5 Motivazione di squalifica (contiene l'eventuale motivazione in caso di squalifica)**

F=Falsa partenza, V=Virata irregolare, C=Cambio anticipato, N=Nuotata irregolare, A=Arrivo Irregolare, R= Nuotata e Arrivo Irregolare